**MyStyle Crack [32|64bit]**

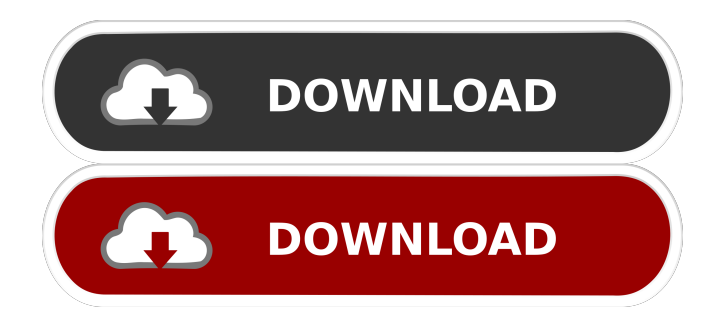

# **MyStyle Crack + [2022-Latest]**

Cracked MyStyle With Keygen will work in Internet Explorer versions 4 and above, the Mozilla browsers and the Netscape browsers. A: There's a simple solution. Just put the CSS in an external file and call it from the HTML: CSS body { background-color: #8F8; } HTML Blah blah blah.... If you want to keep it inline and keep the highlighting or other buttons showing, you can still use CSS, but you'll need to give it an ID and specify the HTML in the CSS: CSS #highlight { background-color: #8F8; } HTML Blah blah blah.... Update: I forgot to mention you can use CSS with IE 6 and 7. It's probably not recommended, but it will work. A: Sometimes there's a way, and this is one of those times. It's much easier to replace the background color of the body element. In HTML, use: In CSS, add: body { background-color: YOURCOLOR; } That should do the trick. Note that this works only if the page is not normally displayed and no JavaScript is involved. Also, this will not work in IE6 and IE7 because they don't support background-color. This is the only way I've found to be able to override the default colors in a web page. Q: How to detect which USB port is connected to my laptop I have a laptop with many USB ports on it, and I want to know which one is currently connected. Is there any way to detect which port it is connected to? A: I recently used something that did this. Model 74614 cable was easily bought from Amazon and works. USB2DBOT is also quite good. There are USB Test Tools that will allow you to test the ports. For example: USBTest. You can even test a couple of ports at once. A:

#### **MyStyle Download PC/Windows (April-2022)**

This is a Macro script to activate and deactivate more quickly your skins, extensions and applications In your Windows Registry, go to:

Computer\HKEY\_CURRENT\_USER\Software\BlackEyedPeas\Macros and create the following entry: KeyMACRO DEFAULT: If the desired Key is empty, use the following format:  $=$  If it already exists, use the following format:  $=$  You can't run the script with an active Key:  $=$  # Example: [Switch] = "Switch on" If you want to create a new key, just create a new entry, for example: [Switches] = "Switch on" \* In order to run KeyMACRO, you must have a shortcut that runs from the command line, under Windows. You could for example create a new shortcut or create a batch file that opens a new Command Prompt, then activates the script and ends. Note:

To enable KeyMACRO, just highlight the text. To deactivate it, use the backspace key or select another entry. We have made a script in AutoHotKey that will let you automatically activate or deactivate your skins, extensions and applications using key combinations. The script uses a Windows API command (StartTask) to start an application, a small script for Windows Vista and a script that will let you start an app in the background. To run the script, you must have a shortcut that runs from the command line, under Windows. The script works with the following commands (separated by commas): AutoHotKey "Example", {2,3,4,5,6,7,8,9,0}, 2 AutoHotKey "Example", {1,3,4,5,6,7,8,9,0}, 2 AutoHotKey "Example", {1,4,5,6,7,8,9,0}, 2 AutoHotKey "Example", {1,4,5,6,7,8,9,0,1}, 2 AutoHotKey "Example", {0,1,4,5,6,7,8,9,0}, 2 AutoHotKey "Example", {0,2,3,4,5,6,7,8,9}, 1d6a3396d6

## **MyStyle Activator (Final 2022)**

Description: Requirements: Installation: Configuring the Style Sheet: Installation: Activating the plugin: Activation: Deactivating the plugin: Deactivation: Hidden Images: Hiding Images: Invert Colors: Inverting Colors: Gray Scale Style: GrayScale: GrayScale Description: General Settings: General Settings: Editing the Style Sheet: Editing the Style Sheet: User Guide: User Guide: Icons: Icons: Bug Reports: Bug Reports: Installation: In order to be able to install the plugin, the page on which you want to install it should have an XML file. To install it on a page, press CTRL+E on your keyboard and choose the "Add XML" option. To install it on all your pages, press CTRL+E on your keyboard and choose the "Add Custom XML" option. Configuring the Style Sheet: The page on which you want to apply your changes to, should have an XML file. To change the CSS file, press CTRL+E on your keyboard and choose the "Edit Custom CSS" option. The following example shows the page, with the css file already in place.

#### **What's New In?**

MyStyle is a plugin that will let you use a custom style sheet to change the original look of your current webpage. If the background of the page makes it difficult to read the text, if the font is too small or too big, or if you simply don't like the colours, select an option in the plugin drop down menu and your own style sheet will be applied to the page. To remove the changes, just click on the plugin button. If no style has been used, clicking on the plugin button will apply your default style. Additionally, the plugin will allow you to hide/show all images on the page, or invert all colours. The Gray Scale style will cost more CPU power and is not recommended for slower PCs. Note: This plugin consists of two versions: MyStyle (for Maxton users) and MyStyle  $4MyIE2$  (for MyIE2 users). The incompatible version can be safely deleted. Requirements:  $\boxed{?}$ Maxthon MyStyle 4 MyIE2 Description: MyStyle is a plugin that will let you use a custom style sheet to change the original look of your current webpage. If the background of the page makes it difficult to read the text, if the font is too small or too big, or if you simply don't like the colours, select an option in the plugin drop down menu and your own style sheet will be applied to the page. To remove the changes, just click on the plugin button. If no style has been used, clicking on the plugin button will apply your default style. Additionally, the plugin will allow you to hide/show all images on the page, or invert all colours. The Gray Scale style will cost more

CPU power and is not recommended for slower PCs. Note: This plugin consists of two versions: MyStyle (for Maxton users) and MyStyle 4MyIE2 (for MyIE2 users). The incompatible version can be safely deleted. MyStyle 4 MyIE2 Description: MyStyle is a plugin that will let you use a custom style sheet to change the original look of your current webpage. If the background of the page makes it difficult to read the text, if the font is too small or too big, or if you simply don't like the colours, select an option in the plugin drop down menu and your own style sheet will be applied to the page. To remove the changes, just click on the plugin button. If no style has been used, clicking on the plugin button will apply your default style. Additionally, the plugin will allow you to hide/show all images on the page, or invert all colours. The Gray Scale style will cost more CPU power and is not recommended for slower PCs. Note: This plugin consists of two versions: MyStyle (for Maxton users) and MyStyle 4MyIE2 (for MyIE2

## **System Requirements:**

Core i5: 2.5 GHz 4GB RAM Windows 7, 8, 10 (64-bit) Mac OS 10.6 (64-bit) 32-bitOscar Huber Oscar Walter Huber (born February 9, 1933 in Budapest) is a Hungarian-born American physicist and biologist. He received his PhD in theoretical physics from the Massachusetts Institute of Technology in 1961. Career As a scientist, Huber's research has focused on the nature of consciousness, consciousness and death, the origin

<https://coolbreezebeverages.com/snow-planet/>

<https://dsdp.site/it/?p=1625>

<https://efekt-metal.pl/witaj-swiecie/>

[https://kasujjaelizabeth.com/visual-studio-code-metrics-powertool-crack-patch-with-serial-key](https://kasujjaelizabeth.com/visual-studio-code-metrics-powertool-crack-patch-with-serial-key-free-download-pc-windows/)[free-download-pc-windows/](https://kasujjaelizabeth.com/visual-studio-code-metrics-powertool-crack-patch-with-serial-key-free-download-pc-windows/)

[https://pharmacienstat.com/wp-content/uploads/2022/06/Photo\\_to\\_FlashBook.pdf](https://pharmacienstat.com/wp-content/uploads/2022/06/Photo_to_FlashBook.pdf)

<https://gruzovoz777.ru/2022/06/07/fdo-toolbox-crack-incl-product-key-free-download-3264bit/> [https://libertycentric.com/upload/files/2022/06/DkVgX3VfLKfH3NqHcvhf\\_04\\_22d78618d421](https://libertycentric.com/upload/files/2022/06/DkVgX3VfLKfH3NqHcvhf_04_22d78618d421384ecdb4b99c0c7e105a_file.pdf) [384ecdb4b99c0c7e105a\\_file.pdf](https://libertycentric.com/upload/files/2022/06/DkVgX3VfLKfH3NqHcvhf_04_22d78618d421384ecdb4b99c0c7e105a_file.pdf)

[https://motofamily.com/coopoint-atomic-clock-sync-crack-keygen-full-version-free-download](https://motofamily.com/coopoint-atomic-clock-sync-crack-keygen-full-version-free-download-pc-windows-latest/)[pc-windows-latest/](https://motofamily.com/coopoint-atomic-clock-sync-crack-keygen-full-version-free-download-pc-windows-latest/)

<https://www.webcard.irish/silverlight-controls-crack/>

<https://authorwbk.com/wp-content/uploads/2022/06/parulr.pdf>

<https://c-secure.fi/wp-content/uploads/2022/06/talwyl.pdf>

<https://ethandesu.com/vizup-4-1-5-crack-mac-win-latest/>

<http://iptvpascher.com/?p=1914>

<https://bnbeasy.it/?p=3192>

<https://ultraway.org/wp-content/uploads/2022/06/farrene.pdf>

<https://www.lichenportal.org/cnalh/checklists/checklist.php?clid=13577>

<https://www.bryophyteportal.org/portal/checklists/checklist.php?clid=10981>

<https://ourlittlelab.com/adobe-indesign-cc-2015-ace-exam-aid-crack-torrent/>

<https://midatlanticherbaria.org/portal/checklists/checklist.php?clid=64532>

<https://seecurrents.com/wp-content/uploads/2022/06/fremlaqu.pdf>